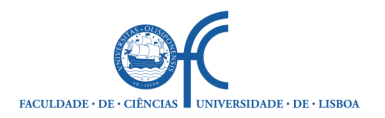

# **Energia Hídrica. Ano Letivo 2017/18 - 1º Semestre Enunciado do Trabalho Prático: análise da viabilidade técnico**-**económica de uma pequena central hidroelétrica (PCH)**

# **1 – Objetivo e constituição do grupo**

Pretende-se com o Trabalho Prático aplicar os conhecimentos apresentados nas aulas da disciplina de **Energia Hídrica** com o objetivo de proceder ao dimensionamento preliminar e à análise da viabilidade económica de uma pequena central hidroelétrica com exploração a fio-de-água.

O trabalho deverá ser realizado em **grupos de três elementos**, pelo que qualquer outro número na composição do grupo deverá ter o acordo do docente da disciplina.

Cada grupo facultará a identificação completa dos alunos que o compõem, nomeadamente nome, número de aluno e e-mail. A anterior informação deverá ser entregue ao docente da disciplina em formato de papel e por e-mail para o endereço maria.manuela.portela@tecnico.ulisboa.pt.

## **2 – Seleção da PCH a adotar como caso de estudo**

**O trabalho prático consiste na análise preliminar da viabilidade técnico-económica de uma pequena central hidroelétrica (PCH) com exploração a fio-de-água, isto é, destinada à produção de energia elétrica mediante a utilização de parte dos caudais sobrantes de um curso de água através do seu turbinamento numa central hidroelétrica com uma potência instalada inferior a 10 MW. Do estudo deverá resultar a indicação das principais caraterísticas hidrológicas, energéticas e económicas da PCH, para além da descrição geral da composição do respetivo circuito hidráulico.** 

Como o tempo para realizar o trabalho é reduzido e o objetivo em vista é o de pré-analisar um projeto e não o de o dimensionar em pormenor, existem as seguintes duas possibilidades de selecionar a PCH a adotar como caso de estudo, de modo a assegurar que se trata de um aproveitamento à partida previsivelmente técnica e economicamente viável:

1. Seleção de uma das PCHs pertencente à base de dados da Associação Portuguesa de Energias Renováveis, APREN. Para o efeito, na página da APREN (www.apren.pt), selecione o projeto e2p - Energias Endógenas de Portugal e prossiga para a opção PCH no separador Tecnologia. Obterá, assim, uma listagem de PCHs, respetiva localização e algumas caraterísticas. Atenda a que as coordenadas no sistema WSG84 indicadas se referem à localização da central hidroelétrica pelo que terá que propor uma localização para o açude e restante circuito hidráulico de modo a poder dimensionar a PCH. Uma vez fixada a localização da central hidroelétrica, a do açude resulta muito frequentemente de um compromisso entre a queda topográfica e a área da bacia hidrográfica visto que o aumento de uma destas duas caraterísticas resulta sempre na diminuição da outra, sendo que a energia produzida é proporcional a ambas.

Para restringir o âmbito dos estudos, designadamente o que respeita à aquisição de cartas topográficas e à caraterização fisiográfica, convém que a área da bacia hidrográfica da PCH não seja

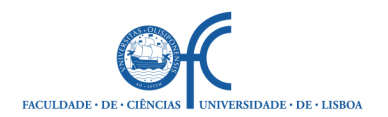

muito superior a 50, ou quanto muito, 80 km<sup>2</sup>. Na tabela seguinte indicam-se possíveis casos de estudo.

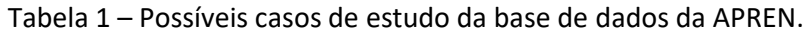

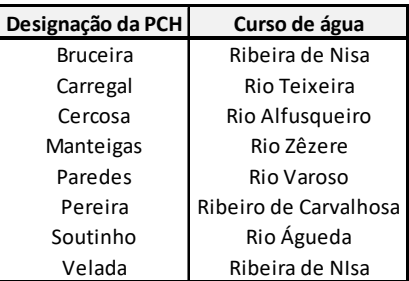

Deve ser tido em consideração que as anteriores PCHs foram projetadas e construídas com custos e com pressupostos técnicos, de modelo de exploração e de tarifa de venda da energia produzida, que certamente diferem dos atuais, acrescendo que se desconhece a generalidade das suas caraterísticas (disponibilidades hídricas, tipologia do circuito hidráulico, queda, caudal de dimensionamento, etc.). Por tais motivos, uma vez identificada uma localização, será necessário conceber e dimensionar o respetivo circuito hidráulico do que resultarão caraterísticas certamente distintas das que constam naquela base de dados.

2. Em alternativa, adoção de um dos casos de estudo da Tabela 2 que contém ainda a indicação da cota aproximada do leito de rio na secção do açude, bem como a carta à escala 1/25000 onde tal secção se inclui. Se optar por um dos casos de estudo desta tabela tem de lhe atribuir uma designação.

| Curso de água       | Secção do açude                        |     |
|---------------------|----------------------------------------|-----|
|                     | Cota do leito do rio Carta topográfica |     |
| Ribeira de Beijames | $+/-940$                               | 224 |
| Rio Cabril          | 241                                    | 87  |
| Ribeira de Cavês    | 720                                    | 59  |
| Ribeira de Peitimão | $+/- 300$                              | 72  |
| Rio Balsemão        | 4- 622                                 | 137 |

Tabela 2 – Outros casos de estudo.

3. As hipóteses de casos de estudo antes indicadas em 1) e 2) destinam-se apenas a evitar a longa e minuciosa procura de uma localização geográfica em que existam simultaneamente disponibilidades hídricas e desnível topográfico compatíveis com a produção de energia numa PCH, dado que, tratando-se de uma central já existente ou relativamente à qual se dispõe de alguma informação, tais caraterísticas e a sua adequada combinação estão em princípio asseguradas. Contudo, se pretender, pode colocar à consideração outro caso de estudo.

Cada grupo tem de comunicar a seu caso de estudo ao docente, especificando o respetivo nome (de acordo com a identificação que consta da APREN ou atribuído pelo grupo), o curso de água e o distrito e concelho em que se insere (e.g., ver http://www.freguesias.pt/portugal.php), para além da identificação do grupo. Tal escolha tem de ser validada pelo docente que auxiliará na identificação das cartas topográficas a adquirir no Centro de Informação Geoespacial do Exército, CIGeoE (Av. Dr. Alfredo Bensaúde, 1849-014 Lisboa). No caso de uma mesma PCH ser escolhida por mais de um grupo, apenas o grupo que

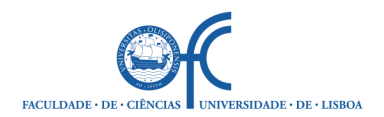

 $\overline{a}$ 

## **Departamento de Engenharia Geográfica, Geofísica e Energia Mestrado Integrado em Engenharia da Energia e do Ambiente**

primeiramente informou o docente da sua seleção a poderá adotar como caso de estudo, devendo os restantes grupos optar por outras PCHs. Relativamente a anos letivos precedentes, não serão aceites repetições de casos de estudo

# **3 – Sistematização geral do trabalho a efetuar**

Antecedendo a realização do trabalho propriamente dito, tem de identificar a(s) carta(s) topográfica a adquirir no CIGeoE, proceder à sua digitalização e importá-las para o AUTOCAD. Nesta importação é fundamental assegurar que as cartas estão corretamente georreferenciadas e à escala correta. Se tal não acontecer, dificilmente conseguirá desenvolver as tarefas subsequentes.

A partir daí, deverá executar as seguintes fases principais, em grande parte com recurso ao AUTOCAD.

- **Seleção e identificação do caso de estudo**, com indicação: (i) do respetivo nome; (ii) das coordenadas do açude e da central, quer cartográficas (M,P) no sistema Hayford Gauss que informa a cartografia à escala 1/25000, quer geográficas no sistema WGS84 (se necessitar de transformar coordenadas pode recorrer a http://www.igeoe.pt/coordenadas/); (iii) do curso de água em que se insere e da respetiva bacia hidrográfica principal; (iv) da freguesia, concelho e distrito em que se localiza.
- Por análise da cartografia à escala 1/25 0001, **conceção geral do circuito de hidráulico** associado ao caso de estudo e sua **esquematização** sobre a topografia àquela escala 1/25 000. Para o efeito considere a execução de um pequeno açude, sem funções de regularização, seguido de um circuito hidráulico constituído por um canal, uma câmara de carga, uma conduta forçada e, por fim, uma central hidroelétrica. Tal conceção deverá atender à topografia geral da zona a montante da central/a jusante do açude, bem como ao desnível topográfico ao longo do curso de água no trecho fluvial em causa. De modo a facilitar a identificação das cartas topográficas à escala 1/25 000, nas quais se apoiará o estudo, na Figura 1, incluída na página seguinte, indica-se a sequência de numeração dessas cartas.
- Definição preliminar das **caraterísticas gerais do circuito hidráulico**, em termos de cotas de inserção do açude e da central da PCH e correspondente da queda bruta e dos comprimentos das suas componentes principais (canal e conduta). Preliminarmente, considere que a cota do plano de água que será criado pelo açude (nível de retenção normal, Nrn) estará 10 m acima da cota do talvegue na secção de inserção da obra. Caso não seja evidente a localização da central hidroelétrica, poderá considerar mais de uma a cota para a respetiva inserção do que resultará igual número de soluções globais, caraterizadas por diferentes comprimentos das componentes do circuito hidráulico, energias produzidas e potências instaladas e que terão de ser comparadas em termos de indicadores económicos.

<sup>&</sup>lt;sup>1</sup> As cartas topográficas à escala 1/25000 são adquiridas no Instituto Geográfico do Exército, IGeoE, Centro de Informação Geoespacial do Exército, Av. Dr. Alfredo Bensaúde, 1849-014 Lisboa, Portugal.

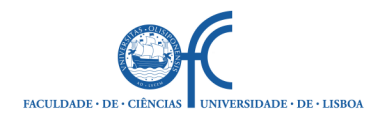

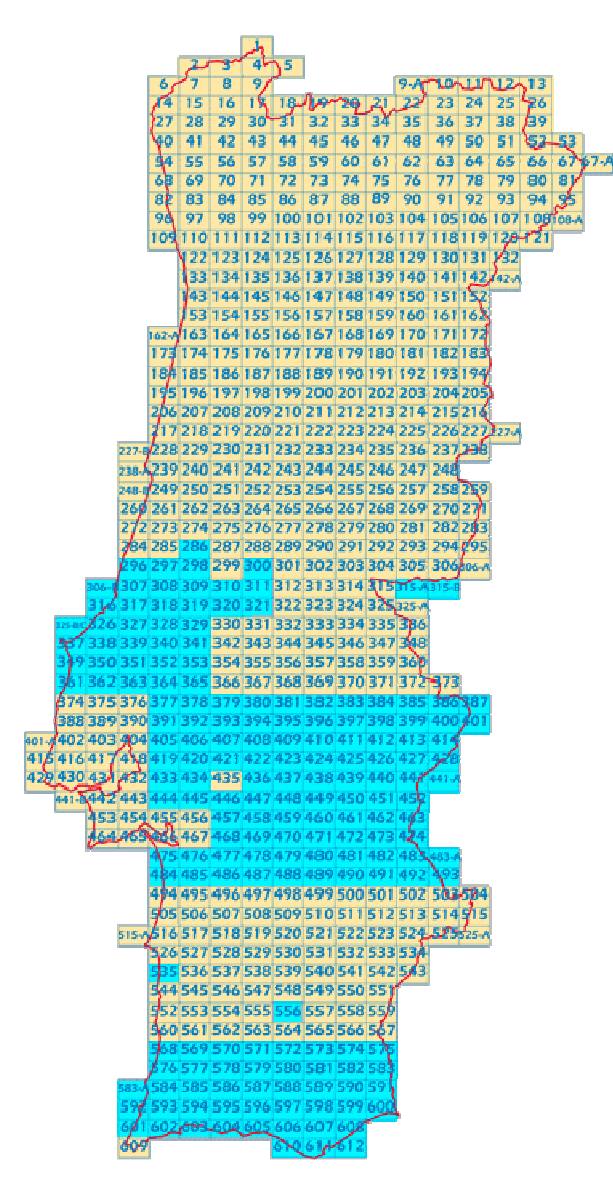

Figura 1 – Numeração das cartas topográficas á escala 1/25 000.

- **Caraterização fisiográfica da bacia hidrográfica e da respetiva rede de drenagem**:
- 1. Delimite, à escala 1/25 000, a bacia hidrográfica na secção de inserção do açude da PCH e calcule a correspondente área.
- 2. Obtenha a curva hipsométrica (*quadro de valores e figura representativa*). Para o efeito, considere, no máximo, 10 curvas de nível, de acordo com o critério que será apresentado no decurso das aulas.
- 3. Caraterize a rede de drenagem, através dos declives médio, equivalente e 10-85% do curso de água principal (*quadro de valores e figura representativa*).
- 4. Calcule o tempo de concentração da bacia hidrográfica da PCH, adotando para o efeito a média dos resultados fornecidos pelas fórmulas de Giandotti (à esquerda) e de Temez (à direita):

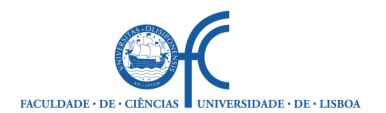

$$
tc = \frac{4\sqrt{A} + 1.5 L}{0.8\sqrt{hm}}
$$
  $tc = 0.3 \left(\frac{L}{dm^{0.25}}\right)^{0.76}$ 

em que são:

- tc tempo de concentração (h);
- A área da bacia hidrográfica ( $km^2$ );
- L desenvolvimento do curso de água principal (km);
- hm altura média da bacia hidrográfica (m);
- dm declive médio do curso de água principal (-).
- **Caraterização das precipitações anual média e intensa** na bacia hidrográfica da PCH necessárias à avaliação das disponibilidades hídricas e à definição da cheia de projeto
	- 1. Por consulta do Sistema Nacional de Informação de Recursos Hídricos, SNIRH (http://snirh.apambiente.pt/), identifique e postos udométricos inseridos na bacia hidrográfica e nas suas imediações e dispondo de séries tão longas quanto possível de precipitações anuais; sistematize as amostras assim recolhidas e os respetivos parâmetros estatísticos (média, desvio-padrão e coeficiente de assimetria) num *quadro*.
	- 2. Com base nos registos nos anteriores postos, calcule a precipitação anual média na bacia hidrográfica da PCH por aplicação do método de Thiessen (*quadro de valores e figura representativa*).
	- 3. Por consulta de BRANDÃO, C.; RODRIGUES, R.; COSTA, J. P., 2001, *Análise de fenómenos extremos. Precipitações intensas em Portugal Continental*. DSRH-INAG, Instituto da Água. Lisboa, Portugal (disponível no SNIRH, em "Mediateca –> Hidro-biblioteca"), selecione uma curva intensidade-duração- -frequência, curva IDF, aplicável à caraterização das precipitações intensas na bacia hidrográfica da PCH. Calcule a precipitação máxima anual com o período de retorno de 100 anos e com duração igual ao tempo de concentração da bacia hidrográfica na secção do açude (precipitação de projeto).
- **Estimativa da disponibilidade hídrica anual média** na bacia hidrográfica da PCH e **caraterização do regime fluvial à escala diária** 
	- 1. Estime a altura do escoamento anual médio, com base em mapas do género do exemplificado na Figura 2 e por aplicação da fórmula de Turc e das relações regionais desenvolvidas por Quintela (1967), representadas na Figura 3. Nestes dois últimos casos é necessário estimar previamente a temperatura anual média na região em que se insere a bacia hidrográfica (através do mapa da temperatura anual média disponível no SNIRH em "Grandes números –> Galeria de Imagens" ou em http://sniamb.apambiente.pt/Home/Default.htm). Especificamente no que respeita às relações regionais de Quintela, considere-se que os solos ocorrentes na bacia hidrográfica são do tipo 1. Atendendo aos três resultados assim obtidos, adote um valor para a altura do escoamento anual médio na bacia hidrográfica da PCH.
- 2. Com base no anterior valor da altura do escoamento anual médio, estime o volume anual médio afluente à PCH e o respetivo módulo,  $Q_{mod}^{PCH}$

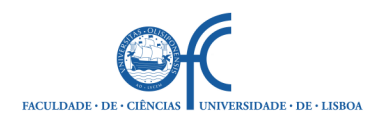

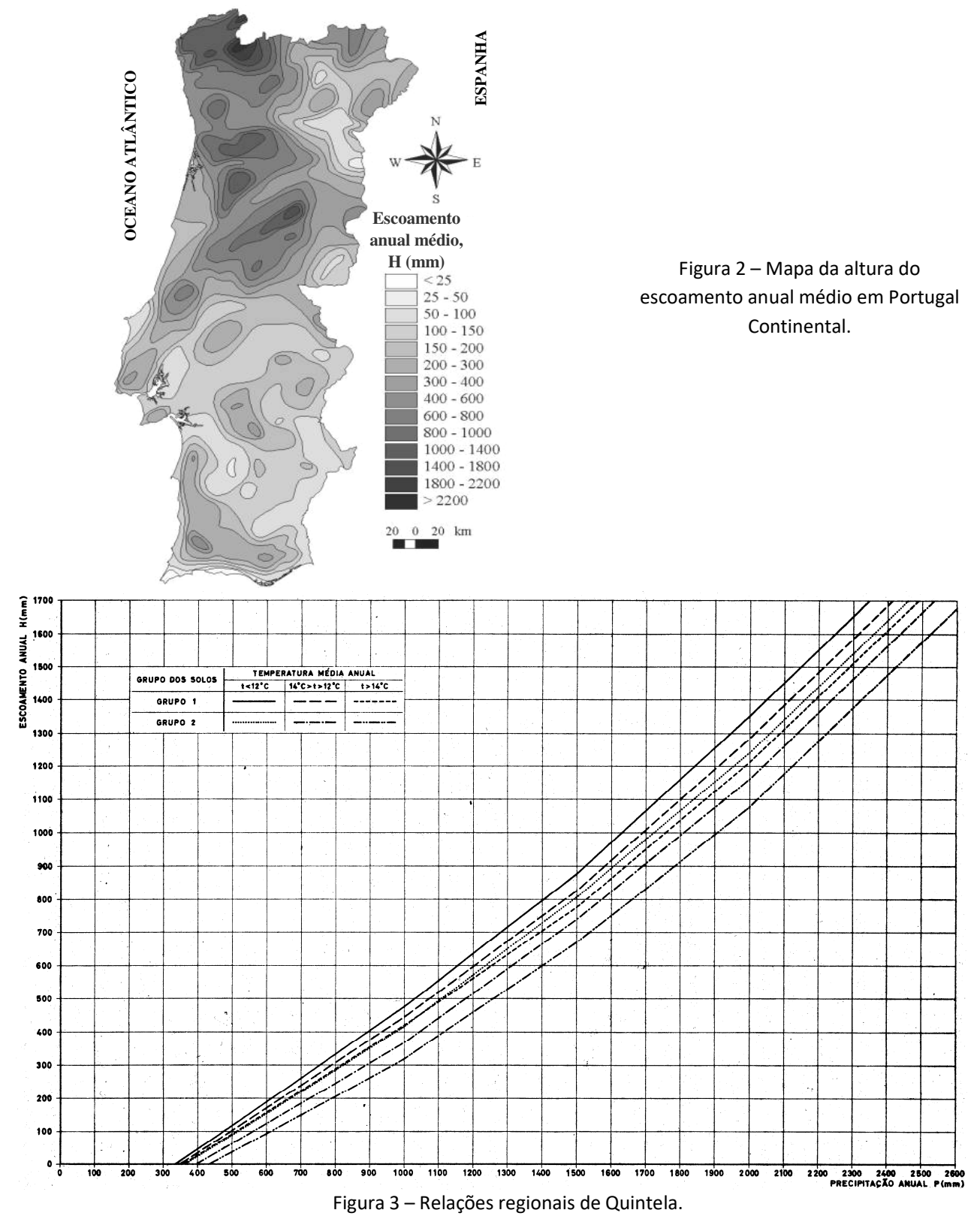

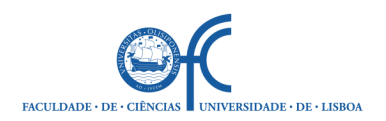

3. Obtenha uma série de caudais médios diários representativa do regime do escoamento afluente à PCH.

Para o efeito, identifique, por consulta do SNIRH, uma estação hidrométrica (EH) inserida tão perto quanto possível da bacia hidrográfica da PCH (de modo a assegurar a proximidade entre as alturas do escoamento anual médio nesta bacia e na da estação hidrométrica). Recolha os registos de caudais médios diários durante um período contínuo de pelo menos 10 anos e calcule o correspondente módulo,

 $Q_{mod}^{EH}$  (não podem ser selecionadas estações hidrométricas localizadas nos grandes cursos de água do território nacional – ex.: rios Douro, Tâmega, Mondego ou Tejo – pois, não só dominam bacias hidrográficas com áreas incomparavelmente superiores à da bacia em estudo, mas também, muito provavelmente, não transcrevem condições de escoamento naturais).

- 4. Atendendo aos valores dos módulos  $Q_{\text{mod}}^{\text{PCH}}$  e  $Q_{\text{mod}}^{\text{EH}}$ , transponha a anterior série de caudais médios diários para a secção do açude da PCH.
- 5. De modo a caraterizar sinteticamente o regime fluvial afluente à PCH à escala diária, obtenha a curva de duração média anual do caudal médio diário relativa à PCH, representando-a *graficamente* (curva com e sem unidades). Apresenta sob a forma de uma *tabela* os valores que representam alguns dos pontos dessa curva.

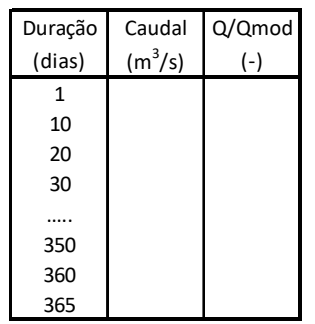

## **Estimativa do caudal de ponta da cheia centenária na secção do açude da PCH**

Para estimar o caudal de ponta da cheia centenária na seção do açude da PCH aplique a fórmula racional, dada por:

$$
Q = C i A
$$

em que são:

- Q caudal de ponta de cheia com o período de retorno de T anos  $(m^3/s)$
- i intensidade média da precipitação máxima anual com duração igual a tc e período de retorno de T anos (m/s)
- C coeficiente relacionado com as perdas da precipitação e com o tipo e uso de solo (adopta C=0.8)
- A área da bacia hidrográfica  $(m^2)$
- **Fixação de um caudal ecológico**. Estime o caudal ecológico a reservar no trecho fluvial compreendido entre o açude da PCH e a restituição da respetiva central no pressuposto, embora muito simplificado, de que tal caudal representa 5% do módulo na bacia hidrográfica da PCH (0.05 Q<sup>PCH</sup>).

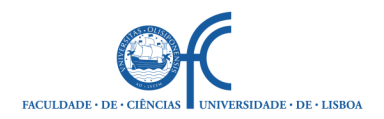

## **Cálculo da energia anual média produzida e da potência a instalar**

- 1. Fixe o caudal de dimensionamento ou caudal máximo turbinável da PCH, Qmax, relacionando-o com módulo,  $Q_{mod}^{PCH}$  (a discutir na aula).
- 2. Tendo por base a série de caudais médios diários afluentes à PCH antes obtida, simule a exploração do aproveitamento, determinando o volume turbinado diariamente e, por acumulação, os correspondentes volumes anuais e respetiva média (volume anual médio turbinável). Apresente alguns dos seus resultados sob a forma de uma *tabela*.
- 3. Atendendo à queda bruta que resulta da inserção topográfica do circuito hidráulico da PCH e ao anterior volume, estime a potência a instalar e a energia anual média produtível, arbitrando, para tal, um rendimento médio global da central hidroelétrica (a discutir na aula). Considere que as quedas úteis necessárias ao cálculo da potência e da energia anual média podem ser aproximadas por percentagens fixas da queda bruta (respetivamente 95.0% e 97.5% da queda bruta) (averiguar se estes valores são compatíveis com as condições de dimensionamento, designadamente no que respeita à perda de cota ao longo do canal e à perda de carga na conduta forçada). Se considerou mais de uma queda bruta, terá tantos valores da potência a instalar e da energia produzida quanto o número daquelas quedas.

## **Especificação das caraterísticas de algumas das componentes do circuito hidráulico**

- 1. Especifique do tipo de turbina a instalar.
- 2. Atendendo ao caudal máximo derivável, dimensione algumas das componentes do circuito hidráulico, designadamente, o canal e a conduta forçada. Dimensione muito preliminarmente o comprimento da soleira descarregadora do açude, tendo em conta o caudal de ponta de cheia centenária antes estimado. Para tanto, limite a diferença de cotas entre os níveis de máxima cheia, NMC, e de retenção normal, Nrn, a 3 ou, quanto muito, 3.5 m.
- 3. Defina, embora de modo muito geral, outras componentes do projeto, com ênfase para os acessos à zona do açude e trecho inicial do canal, ao trecho final do canal e câmara de carga e à central. Para o efeito, atenda a eventuais caminhos e acessos representados nas cartas topográficas. Pode ainda recorrer ao *Google Earth*.

### **Estimativa de custos**

Para as diferentes hipóteses de queda bruta, se for esse o caso, estime os custos das principais componentes da PCH, designadamente, do açude, do canal, da câmara de carga, da conduta forçada, da central e dos acessos. Relativamente ao custo da linha de interligação à rede elétrica nacional, na aula será indicado um comprimento por grupo, caso a topografia disponível não contenha informação sobre o assunto. Organize toda a informação referente a custos e volumes/comprimentos associados sob a forma de *tabelas.* 

### **Análise económica**

Caraterize o investimento na PCH tendo por base uma análise económica simplificada. Para tanto, considere um sistema de preços de mercado constantes e o período de análise de 35 anos após o início da exploração da PCH, para taxas de atualização de 4, 6 e 8%. Atenda ao ficheiro de Excel para o efeito

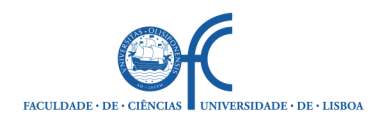

disponibilizado, do qual constam os critérios aplicáveis aos custos de investimento que, embora sendo parte integrante do projeto, não foram objeto da estimativa precedente, bem como à calendarização geral desses custos e dos custos anuais.

Para que o trabalho decorra de uma forma expedita e sem o longo processo de recolha de informação, no decorrer do mesmo serão fornecidos dados/elementos de suporte a cada uma das fases, tais como custos unitários aplicáveis aos diferentes trabalhos, parametrização do dimensionamento das diferentes componentes da PCH hidroelétrico, tarifas de venda da energia produzida, etc.

# **4 – Forma de apresentação do trabalho**

O trabalho deverá materializado num relatório que deverá ser entregue em formato de papel na sala do Secretariado do Departamento de Engenharia Geográfica, Geofísica e Energia (DEGGE) sala 8.2.29a, até às 16:00 do dia 5 de janeiro de 2018.

O relatório não deverá exceder 35 a 40 páginas incluindo tabelas, desenhos<sup>i</sup>, gráficos e anexos usando letra de tamanho 11. O relatório deverá ser enviado em format PDF para o e-mail do docente da disciplina.

O trabalho será objeto de uma apresentação oral por parte do grupo seguida de uma pequena discussão, as quais, tentativamente, não deverão exceder 30 min, repartidos em partes iguais entre a apresentação e discussão.

O calendário das apresentações será estabelecido *a posteriori*, prevendo-se que decorra no dia 8 de janeiro de 2018

Lisboa, 18 de Setembro de 2017

<u>.</u>

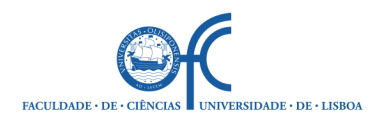

<u>.</u>

# **Departamento de Engenharia Geográfica, Geofísica e Energia Mestrado Integrado em Engenharia da Energia e do Ambiente**

i No máximo, os desenhos terão dimensão A3. Sempre que aplicável, terão de incluir a legenda, a escala e a orientação geográfica.